Conseils pour la rédaction avec l'ordinateur de rapports scientifiques.

# Quelques erreurs fréquentes à éviter…

## **Typographie**

- Espaces :
	- On met une espace<sup>1</sup> après la virgule, le point, mais pas avant.
	- On ne met pas d'espace à l'intérieur des parenthèses mais à l'extérieur.

On met une espace (en principe plus petite) avant et après les double ponctuations ?, !, *deux points* et *point-virgule*.

• Choix des caractères

-Pour une bonne lisibilité du *corps du texte* on préférera une taille de 9-12 et une police simple, très lisible, sans fioritures : Times 12 par exemple. -Evitez le soulignement et la majuscule, ils sont moins lisibles (à l'époque des machines à écrire, c'était les seules mises en évidence possibles). -Pour un titre, par contre la liberté est plus grande: Ne pas hésiter à choisir des tailles très grandes et à employer du gras. On pourra choisir une fonte très

spéciale quand c'est en rapport avec le sujet. -Les indices chimiques des molécules doivent être un peu en-dessous des autres caractères et plus petits : exemple :  $C<sub>i</sub>H<sub>12</sub>O<sub>i</sub>$ 

• Couleur

L'usage de la couleur peut contribuer à rendre plus agréable la lecture d'un rapport, mais elle ne doit pas détourner du message que le texte véhicule. Eviter le *texte* en couleur, surtout avec des couleurs pâles.

Pensez que les rapports sont souvent destinés à être photocopiés; évitez donc les graphiques qui ne sont lisibles qu'en couleur, doublez les informations couleur par des informations de trame ou de motif.

## **Mise en page**

• Alignement :

La justification (texte "bloqué", icône | | du texte, si on n'a pas 50-60 signes par ligne, amène souvent des problèmes d'espacement irrégulier du texte qui rendent la lecture hachée. Il faut alors effectuer la césure,

diminuer la taille, ou choisir la justification à gauche  $(\equiv \, )$  Cf fig 2.

• Veuves et orphelins

Evitez qu'une seule ligne débutant un paragraphe se trouve en bas d'une page, ou que la dernière se trouve seule en haut d'une page. A fortiori évitez que le titre (ou sous-titre) soit tout en bas d'une page.

• Sauts de page

Ne pas forcer un saut de page en alignant des "Return"  $\Box$ , mais employer la commande de saut de page de votre logiciel.

### **Figures**

La figure et sa légende doivent visiblement former un tout et clairement se distinguer du texte. On mettra assez d'espace autour ou éventuellement un cadre. La légende sera souvent dans une taille plus petite ou une fonte différente. (Cf. Fig 2)

Ne pas oublier de faire figurer les sources de ces images. Ce peut être dans une taille très petite.

### **Divers**

• Orthographe :

Il est indispensable de lancer le correcteur d'orthographe intégré au traitement de texte, ce qui ne remplace pas une bonne relecture, puisque le correcteur ne détecte qu'une partie des erreurs.<br>''

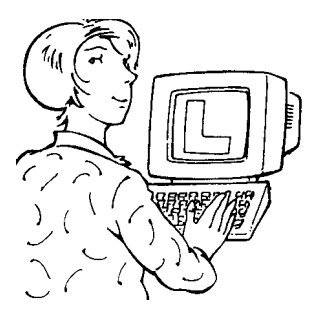

Rapport de biologie Duschmoll Pierre 2Sc L'obésité Collège Calvin date

Figure 1 : Le titre peut employer une fonte assez libre quand c'est en rapport avec le sujet

Un texte justifié dans des lignes trop courtes produit des espacements rendant la lecture difficile…

Figure 2 : Le texte pourrait être aligné à gauche ou de taille plus petite ou encore la césure appliquée.

<sup>1</sup> Espace est féminin dans ce sens-là